# **Le COMPTE PERSONNEL DE FORMATION (CPF)**

Le Compte Personnel de Formation se substitue au DIF<sup>1</sup>. Il permet à tout salarié d'acquérir tout au long de sa vie professionnelle des heures de formation mobilisables à l'initiative du salarié (ou du demandeur d'emploi). **Les formations suivies dans ce cadre doivent, entre autres, être à visée certifiante, qualifiante et/ou diplômante<sup>2</sup>** .

Elles doivent figurer sur une liste établie par la commission paritaire nationale emploi formation de la branche professionnelle dont relève l'entreprise ou par des instances de coordination nationale ou régionale.

# **Les formations peuvent être effectuées sur le temps de travail avec l'accord de l'employeur ou en dehors du temps de travail, sans l'accord de l'employeur**.

Le CPF est abondé par une contribution de l'employeur et peut être complété par le bénéficiaire, les conseil régionaux, Pole emploi …

### **LES PRINCIPES** :

- o Le CPF est ouvert à toute personne d'au moins 16 ans en emploi ou en recherche d'emploi
- o Le CPF est comptabilisé en heures
- o Le CPF est à l'initiative du salarié
- o Les droit AU CPF sont acquis même si changement ou perte d'emploi

#### **L'ALIMENTATION DU CPF :**

- o 24 heures à la fin de chaque année jusqu'à 120h00 puis 12 h par an jusqu'à 150h00
- o Alimentation du compte à partir de 2016

# **Les absences suivantes sont prises en compte intégralement dans le calcul des heures du CPF :**

- o Congé de maternité
- o Congé d'adoption

 $\overline{a}$ 

- o Congé de présence parentale
- o Congé de soutien familial
- o Congé parental d'éducation
- o Absence pour maladie professionnelle ou accident du travail
- o La gestion du CPF en externe de l'entreprise

## *Sur Intrademe>itinéraire professionnel>Gestion des carrières>Mon Compte personnel de Formation> Mon compte Personnel de Formation*

*LES PRINCIPES DU CPF* **- Cellule Thèses Février 2018**

<sup>1</sup> Le DIF est remplacé par le CPF. Votre reliquat du DIF est à compléter sur le site du CPF. Il figure dans votre bulletin de paie au 01/01/2015, date de la réforme de la formation. Avant cette date, les employeurs avaient obligation de le faire figurer à la fin de chaque année ou de votre contrat. Si vous étiez salarié à cette date, n'oubliez pas de l'inscrire sur le site du CPF. <sup>2</sup> Une évaluation est obligatoirement réalisée en fin de formation par l'organisme.

# Mon Compte Personnel de Formation

#### Patrick CHEPIN | 12/06/2017 **Le Compte Personnel de Formation**

La loi du 5 mars 2014 a modifié le fonctionnement de la formation professionnelle.

Le Compte Personnel de Formation (CPF) a pris le relais du DIF (Droit Individuel à la Formation) depuis le 1er janvier 2015.

#### **Pour avoir accès à mon compte personnel de formation, quelle est la démarche à suivre ?**

#### **1 - J'active mon compte sur le site moncompteformation.gouv.fr**

Pour ouvrir votre compte personnel de formation, il vous suffit de vous munir de votre **numéro de Sécurité sociale** et de remplir le formulaire d'inscription. Vous pourrez immédiatement accéder à votre compte, visualiser le nombre d'heures dont vous disposez, trouver et sélectionner votre formation.

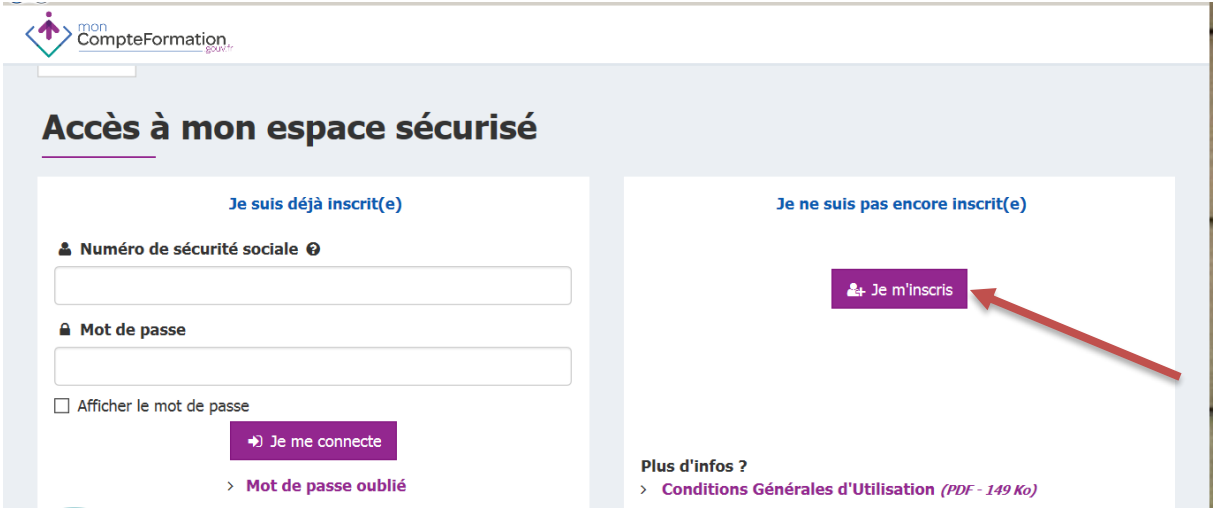

#### **2 - Je saisis mes heures de [DIF](http://www.moncompteformation.gouv.fr/lexique/letter_d#DIF)**

**Si vous avez toujours des heures de [DIF n](http://www.moncompteformation.gouv.fr/lexique/letter_d#DIF)on utilisées**, vous pouvez les sauvegarder dans votre compte personnel de formation et les utiliser jusqu'en 2020. Deux possibilités s'offrent à vous pour savoir combien d'heures de [DIF](http://www.moncompteformation.gouv.fr/lexique/letter_d#DIF) reporter dans votre compte personnel de formation :

- consultez votre bulletin de salaire de janvier 2015
- ou consultez votre compteur DIF dans l'onglet formation de votre portail Oscarh.

Votre bulletin de salaire de janvier 2015 :

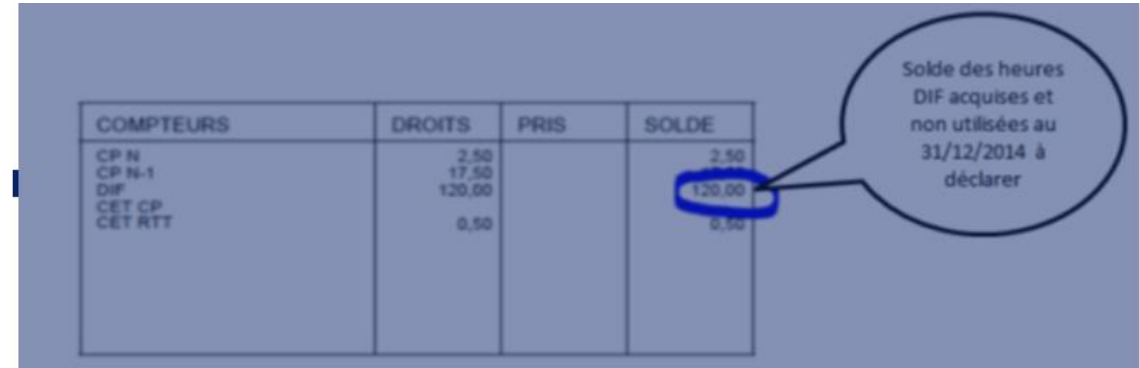

Depuis 2015, vos heures CPF sont créditées automatiquement sur votre compte en fonction de votre temps de travail. Vous n'avez rien à faire pour les ajouter.

#### **3 –Les formations éligibles au CPF**

Ces formations définies par le[s partenaires sociaux](http://www.moncompteformation.gouv.fr/lexique/letter_p#partenaires_sociaux) au niveau interprofessionnel, national, régional et des branches professionnelles permettent notamment, d'obtenir un diplôme, un titre professionnel, un certificat de qualification professionnelle [\(CQP\)](http://www.moncompteformation.gouv.fr/lexique/letter_c#CQP), une habilitation ou une certification correspondant à des compétences transversales exercées en situation professionnelle, etc. Elles visent à répondre aux besoins du marché de l'emploi et sont spécifiques à chaque titulaire, en fonction de sa situation (salarié, demandeur d'emploi), de sa région et pour les salariés, de sa [branche professionnelle.](http://www.moncompteformation.gouv.fr/lexique/letter_b#branche_professionnelle)

# Rechercher votre formation

Les listes de formations éligibles au compte personnel de formation sont accessibles et régulièrement mises à jour.

Lors de votre recherche, vous accédez à la liste de formation sectorielle et de votre région. Si la formation souhaitée ne figure pas, vous pouvez étendre votre recherche à la liste nationale interprofessionnelle.

Vous pouvez visualiser [votre liste de formations,](https://espaceprive.moncompteformation.gouv.fr/sl5-portail-web/formationeligible/index) en renseignant les critères suivants :

- votre statut (salarié ou personne en recherche d'emploi)
- la région de votre lieu de résidence pour les personnes en recherche d'emploi,
- la région de votre lieu de travail pour les salariés
- votre domaine d'activité pour les salariés

Pour toute question, reportez vous au site [http://www.moncompteformation.gouv.fr](http://www.moncompteformation.gouv.fr/)